# Visual Studio Code (Mac) klavye kısayolları

## Genel

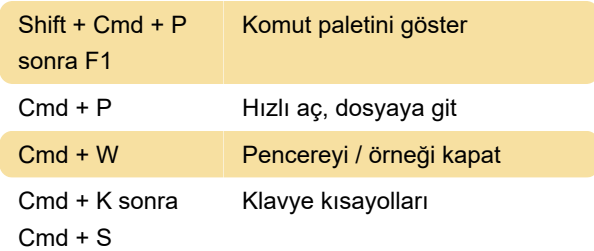

## Temel düzenleme

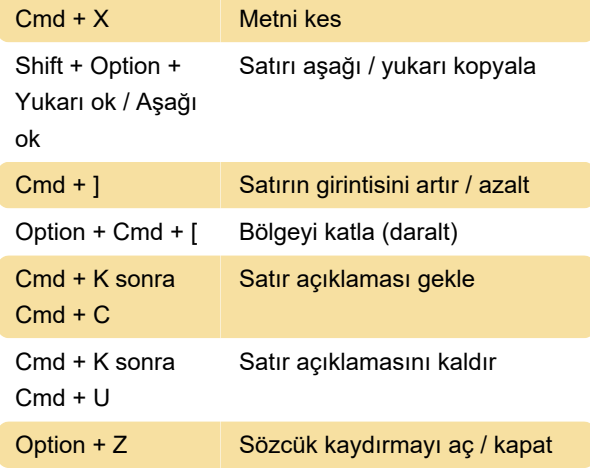

#### **Gezinti**

Shift + Cmd + M Sorunlar panelini göster

## Ara ve değiştir

Option + Cmd + F Değiştir

#### Çoklu imleç ve seçim

Ctrl + Shift + Cmd Seçimi daralt + Sol ok

## Zengin dil düzenleme

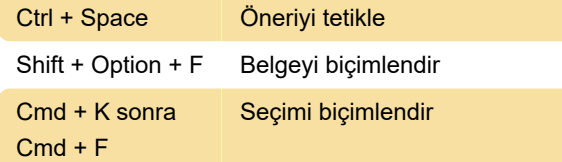

## Görünüm

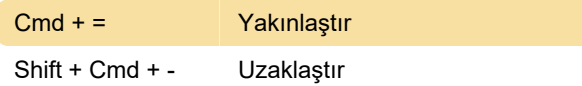

#### Hata ayıklama

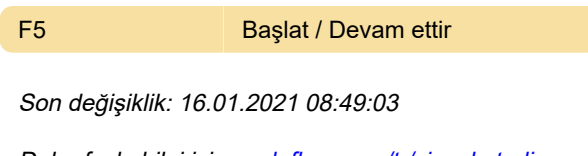

Daha fazla bilgi için: [defkey.com/tr/visual-studio](https://defkey.com/tr/visual-studio-code-mac-klavye-kisayollari?filter=basic)[code-mac-klavye-kisayollari?filter=basic](https://defkey.com/tr/visual-studio-code-mac-klavye-kisayollari?filter=basic)

[Bu PDF'yi özelleştir...](https://defkey.com/tr/visual-studio-code-mac-klavye-kisayollari?filter=basic?pdfOptions=true)